# Package 'obfuscatoR'

August 1, 2019

Type Package Title Obfuscation Game Designs Version 0.2.0 Author Erlend Dancke Sandorf [aut, cre], Caspar Chorus [aut], Sander van Cranenburgh [aut] Maintainer Erlend Dancke Sandorf <esandorf@gmail.com> Description When people make decisions, they may do so using a wide variety of decision rules. The package allows users to easily create obfuscation games to test the obfuscation hypothesis. It provides an easy to use interface and multiple options designed to vary the difficulty of the game and tailor it to the user's needs. License GPL-3 Encoding UTF-8 LazyData true **Depends**  $R (=3.1.0)$ Imports Rfast, stats, matrixStats, stringr, readr, tibble, crayon Suggests testthat, knitr, rmarkdown RoxygenNote 6.1.1 VignetteBuilder knitr NeedsCompilation no Repository CRAN Date/Publication 2019-08-01 14:00:06 UTC

# R topics documented:

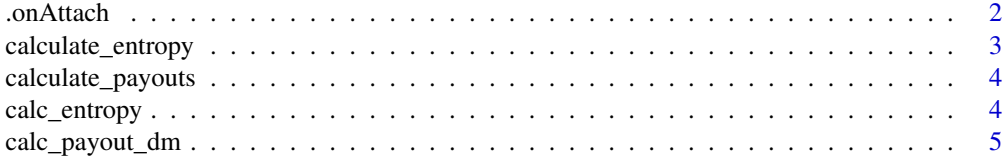

#### <span id="page-1-0"></span> $2 \t 2 \t 0$  . On Attach

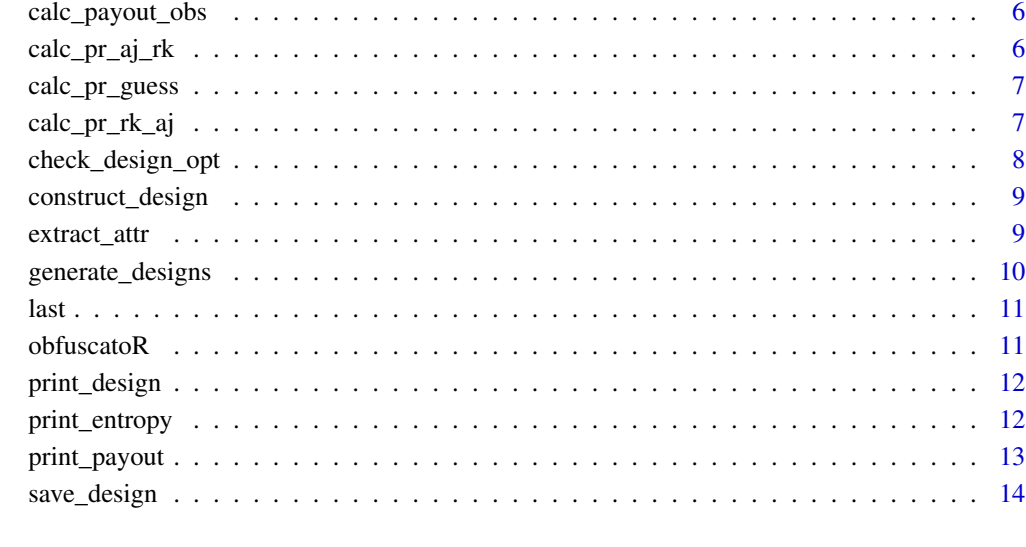

#### **Index** [15](#page-14-0)

.onAttach *Print package startup message*

# Description

The function is called when the package is loaded through library or require.

# Usage

.onAttach(libname, pkgname)

# Arguments

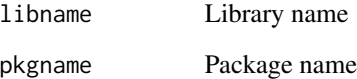

# Value

Nothing

<span id="page-2-1"></span><span id="page-2-0"></span>calculate\_entropy *Calculate the entropy of each action in the design*

# Description

The function is a wrapper for [calc\\_entropy](#page-3-1) and is meant for external use by the user. The goal for the decision maker is to choose an action such that the observer is left as clueless as possible as to which rule governs his actions, i.e. maximize entropy.

## Usage

```
calculate_entropy(design, priors = NULL)
```
# Arguments

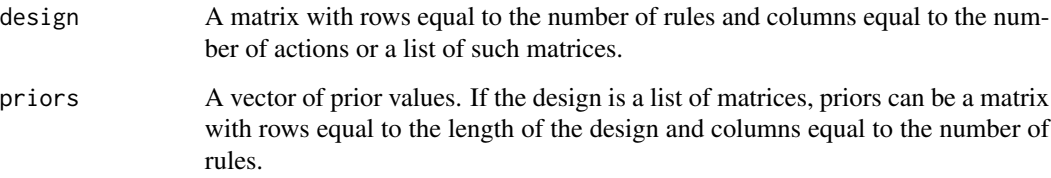

# Value

A list of of vectors of entropies for each possible action with the following attributes:

- 1. design
- 2. priors
- 3. pr\_aj\_rk
- 4. pr\_rk\_aj

# Examples

```
design <- matrix(c(-1, -1, -1, -1, 1,
                  -1, 0, 0, -1, 0,-1, 0, -1, 0, 0,0, 0, -1, 0, -1), nrow = 4L, byrow = TRUE)
```
calculate\_entropy(design)

<span id="page-3-2"></span><span id="page-3-0"></span>The function is a wrapper function for [calc\\_payout\\_obs](#page-5-1) and [calc\\_payout\\_dm](#page-4-1), and exported to be used by the user. It calculates the expected payout to both observers and decision makers for each possible action undertaken by the decision maker, and the observers choice of whether or not to try and guess the rule.

# Usage

```
calculate_payouts(entropy, pay_obs, pay_dm, pay_no_guess,
  deterministic = FALSE)
```
# Arguments

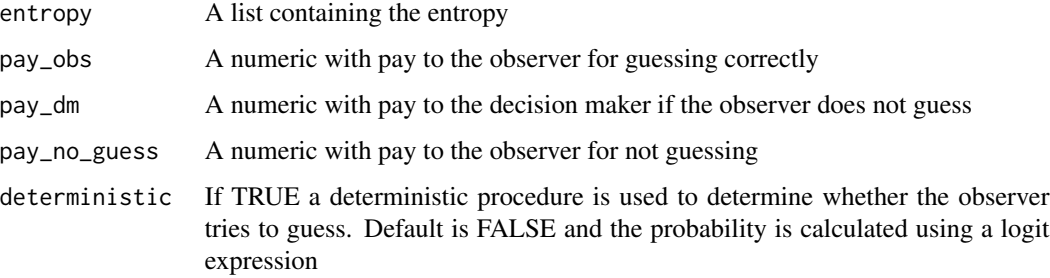

#### Value

A list or list of lists where each list contains the payout to the observer and decision maker.

<span id="page-3-1"></span>calc\_entropy *Calculate Shannon's Entropy*

# Description

The function calculates Shannon's Entropy. The function is meant for internal use only. To calculate the entropy for each action in the design, please use the wrapper function [calculate\\_entropy](#page-2-1)

#### Usage

calc\_entropy(design, priors = NULL)

# <span id="page-4-0"></span>Arguments

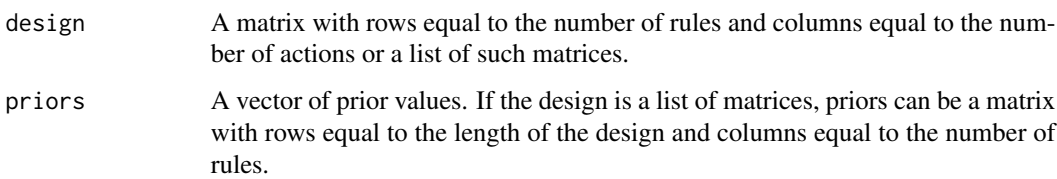

# Value

Returns a vector of entropies for each possible action with the following attributes:

- 1. design
- 2. priors
- 3. pr\_aj\_rk
- 4. pr\_rk\_aj

<span id="page-4-1"></span>calc\_payout\_dm *Calculate expected payout to the decision maker*

# Description

The function calculates the expected payout to the decision maker. The payout to the decision maker depends on whether or not the observer tries to guess the rule, and the monetary payout for choosing an action that leaves the observer clueless enough about the rule to refrain from guessing. The function is meant for internal use only. To calculate the payout to the decision maker, use the wrapper function [calculate\\_payouts](#page-3-2).

# Usage

calc\_payout\_dm(pr\_guess, pay\_dm)

#### Arguments

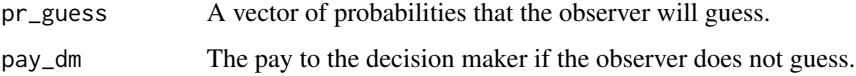

# Value

A vector of expected payouts for each possible guess made by the observer

The function calculates the expected payout to the observer. The payout to the observer depends on the posterior probabilities, i.e. the probability of a rule conditional on observing an action, and the monetary payout for guessing correctly. The function is meant for internal use only. To calculate the payout to the observer, use the wrapper function [calculate\\_payouts](#page-3-2).

#### Usage

calc\_payout\_obs(pr\_rk\_aj, pay\_obs)

# Arguments

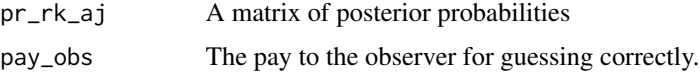

# Value

A vector of expected pays for each possible guess

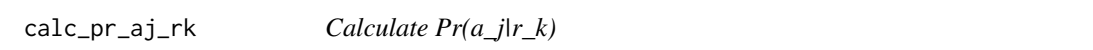

#### Description

The function calculates the probability of an action conditional on a given rule and is part of calculating the entropy of an action. The function is meant for internal use only.

# Usage

calc\_pr\_aj\_rk(design)

# Arguments

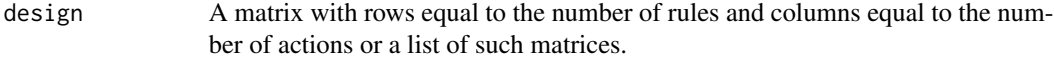

# Value

An r x a matrix of probabilities

<span id="page-6-0"></span>The function calculates the probability that an observer will try to guess which rule governs the decision maker's actions. The function is meant for internal use only. It can be printed alongside the payouts calculated using [print\\_payout](#page-12-1) if print\_all = TRUE.

#### Usage

```
calc_pr_guess(expected_payout_obs, payout_obs_no_guess, deterministic)
```
# Arguments

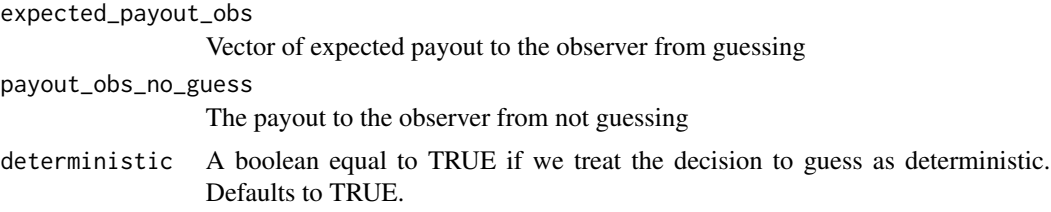

# Value

A vector with the probabilities that an observer will guess

calc\_pr\_rk\_aj *Calculate Pr(r\_k|a\_j)*

#### Description

The function calculates the probability of a rule conditional on observing a given action and is part of calculating the entropy of an action. This probability is also referred to as the posterior probability. The function is meant for internal use only.

# Usage

```
calc_pr_rk_aj(pr_aj_rk, priors)
```
# Arguments

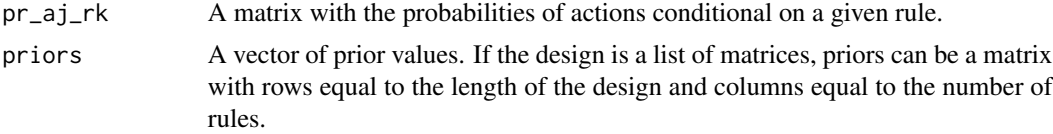

# <span id="page-7-0"></span>Value

An r x a matrix of probabilities

check\_design\_opt *Check design options*

# Description

The function checks the list of design options specified by the user and sets sensible defaults where no option is specified. The function is meant for internal use only and is not exported to be used by the users. All options can be overridden by the the user by appropriately specifying design\_opt\_input.

Below is a list defining each of the options available to be specified in design\_opt\_input.

# Usage

check\_design\_opt(design\_opt\_input)

#### Arguments

design\_opt\_input

A list of user supplied design options.

# Details

rules Number of rules (i.e. rows) actions Number of actions (i.e. columns) min Minimum number of actions available for the considered rule max Maximum number of actions available for the considered rule min\_fit Minimum number of rules fitting each permitted action conditional on the rule obligatory Number of rules with obligatory actions sd\_entropy Specifies the standard deviation of the entropy values designs Number of designs to generate max\_iter Maximum number of iterations before stopping search for designs seed A seed for the random number generator. Useful for replicability

# Value

Returns a list of design options with the missing from input replaced by default values

<span id="page-8-0"></span>construct\_design *Function to create a rule-action matrix*

# Description

The function creates a rule-action matrix (i.e. an obfuscation design) subject to a list of preprogrammed restrictions. These restrictions are in place to ensure that no invalid designs are created. Some of these restrictions can be changed by the user by appropriately specifying the design\_opt\_input. Each matrix is a design for one period of the the obfuscation game. This function is for internal use only. To create an obfuscation design, the user should use [generate\\_designs](#page-9-1).

#### Usage

```
construct_design(design_opt)
```
#### Arguments

design\_opt List of design options

#### Value

A rules-action matrix

extract\_attr *Extract attributes*

# Description

Extracts the attributes of objects nested in a list

# Usage

```
extract_attr(x, str_attr)
```
#### Arguments

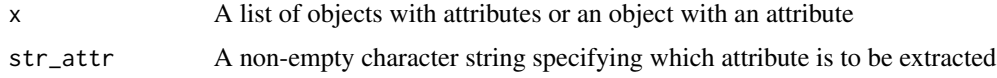

# Value

Returns a list the length of x containing the specified attribute. If the attribute does not exist, returns NULL

### Examples

```
design_opt_input <- list(rules = 4, actions = 5)
design <- generate_designs(design_opt_input)
extract_attr(design, "design_conditions")
design_opt_input \le list(rules = 4, actions = 5, designs = 2)
design <- generate_designs(design_opt_input)
extract_attr(design, "design_conditions")
```
<span id="page-9-1"></span>generate\_designs *Generate obfuscation designs*

# Description

The function takes the list of design options design\_opt\_input and generates one or more obfuscation designs subject to the specified restrictions. A full specification of all the options available can be found in the manual along with detailed examples of different designs. At a minimum the user must supply the number of rules and actions, i.e. the dimensions of the design problem.

#### Usage

generate\_designs(design\_opt\_input = list())

#### Arguments

design\_opt\_input A list of user supplied design options.

### Value

A list of matrices with rules and actions

#### Examples

design\_opt\_input <- list(rules = 4, actions = 5)

generate\_designs(design\_opt\_input)

<span id="page-9-0"></span>

<span id="page-10-0"></span>

last extracts the last element of a vector

# Usage

last(x)

# Arguments

x A vector

# Examples

```
x \le -1:4last(x)
x <- c("hello", "my", "name", "is", "buttons")
last(x)
```
obfuscatoR *obfuscatoR: Designs and analysis of the obfuscation game*

# Description

When people make decisions, they may do so using a wide variety of decision rules. The package allows users to easily create obfuscation games to test the obfuscation hypothesis. It provides an easy to use interface and multiple options designed to vary the difficulty of the game and tailor it to the user's needs.

<span id="page-11-0"></span>

Takes a design or list of designs and prints them to the console. To store a design, please see [save\\_design](#page-13-1). Depending on the print options, additional text is provided with information on the considered rule and/or the design generation process.

#### Usage

```
print_design(design, print_all = FALSE)
```
#### Arguments

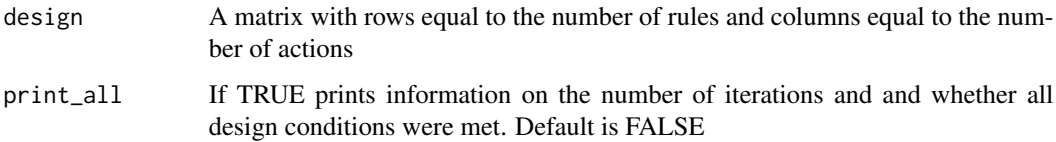

#### Examples

```
design\_opt\_input \le - list(rules = 4,actions = 5)
```

```
design <- generate_designs(design_opt_input)
```

```
print_design(design)
print_design(design, TRUE)
```
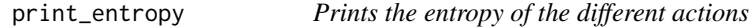

# Description

The function prints the vector of entropies for each possible action. Depending on printing options, additional information about the probability calculations can be provided.

#### Usage

```
print_entropy(entropy, digits = 3, print_all = FALSE)
```
# <span id="page-12-0"></span>print\_payout 13

# Arguments

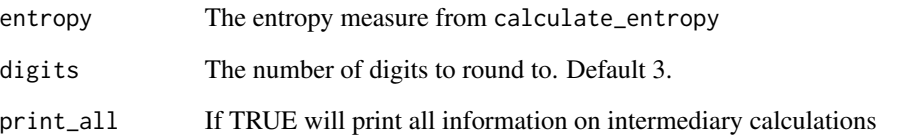

# Examples

```
design <- matrix(c(-1, -1, -1, -1, 1,
                  -1, 0, 0, -1, 0,-1, 0, -1, 0, 0,0, 0, -1, 0, -1), nrow = 4, byrow = TRUE)
entropy <- calculate_entropy(design)
print_entropy(entropy)
print_entropy(entropy, digits = 4)
print_entropy(entropy, print_all = TRUE)
```
<span id="page-12-1"></span>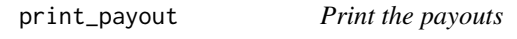

# Description

The function formats and prints the payout to the observer and decision maker.

# Usage

```
print_payout(payout, digits = 3, print_all = FALSE)
```
# Arguments

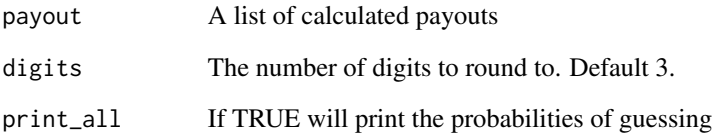

<span id="page-13-1"></span><span id="page-13-0"></span>

The function takes a design or a list of designs and stores them in .csv files in the specified folder.

# Usage

save\_design(x, x\_name, path = getwd())

# Arguments

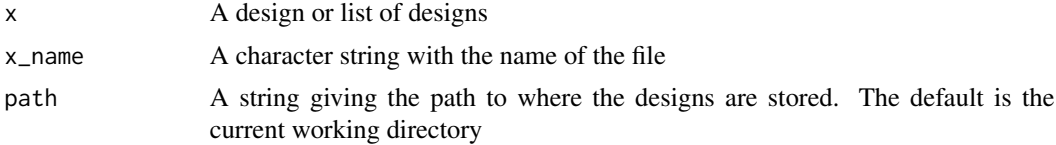

# Value

Nothing is returned

# <span id="page-14-0"></span>Index

.onAttach, [2](#page-1-0)

```
calc_entropy, 3, 4
calc_payout_dm, 4, 5
calc_payout_obs, 4, 6
calc_pr_aj_rk, 6
calc_pr_guess, 7
calc_pr_rk_aj, 7
calculate_entropy, 3, 4
calculate_payouts, 4, 5, 6
check_design_opt, 8
construct_design, 9
```
extract\_attr, [9](#page-8-0)

generate\_designs, *[9](#page-8-0)*, [10](#page-9-0)

last, [11](#page-10-0)

obfuscatoR, [11](#page-10-0) obfuscatoR-package *(*obfuscatoR*)*, [11](#page-10-0)

print\_design, [12](#page-11-0) print\_entropy, [12](#page-11-0) print\_payout, *[7](#page-6-0)*, [13](#page-12-0)

save\_design, *[12](#page-11-0)*, [14](#page-13-0)